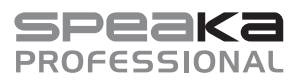

# **Ważne informacje**

## **Ogólne instrukcje bezpieczeństwa dla uchwytów na komputer PC**

#### Szanowni Państwo!

Uchwyty na komputer PC pomogą zaoszczędzić miejsce i chronić komputer przed niepożądanymi wstrząsami. W zależności od uchwytu na komputer PC, uchwyt może być regulowany tak, aby można go było dostosować do wielkości różnych obudów komputerów PC. Podczas montażu należy przestrzegać kilku ważnych wskazówek bezpieczeństwa. W związku z tym prosimy o uważne przeczytanie następujących rozdziałów.

## **INFORMACJE OGÓLNE**

- Produkt nie jest zabawką. Przechowywać w miejscu niedostępnym dla dzieci i zwierząt.
- Nie pozostawiać materiałów opakowaniowych bez nadzoru, mogą być one niebezpieczne dla dzieci.
- Chroń produkt przed ekstremalnymi temperaturami, bezpośrednim światłem słonecznym, silnymi wibracjami, wysoką wilgotnością, przemoczeniem.
- Nie narażać produktu na obciążenia mechaniczne.
- Jeśli bezpieczna praca nie jest już możliwa, przerwać użytkowanie i zabezpieczyć produkt przed ponownym użyciem. Bezpieczna praca nie jest zapewniona, jeśli produkt:
- posiada widoczne uszkodzenia,
- nie działa prawidłowo,
- był przechowywany przez dłuższy czas w niekorzystnych warunkach lub
- został nadmiernie obciążony podczas transportu.
- Z produktem obchodzić się ostrożnie. Wstrząsy, uderzenia lub upadek produktu nawet z niewielkiej wysokości spowodują jego uszkodzenie.
- Przed rozpoczęciem montażu sprawdzić, czy przesyłka jest kompletna. W przypadku braku elementów prawidłowy montaż nie będzie możliwy.
- Uchwyty na komputer PC są zazwyczaj montowane na ścianie nośnej lub są przewidziane do stosowania na płaskiej powierzchni.
- W przypadku uchwytów na komputer PC, które są stawiane na powierzchni, gumowe nóżki mogą pozostawić ślady na delikatnych powierzchniach. Zabezpiecz takie powierzchnie odpowiednią podkładką.
- Pamiętaj, że produkt podczas obsługi może się ześlizgnąć, jeśli został ustawiony tylko na powierzchni/stole, nawet jeśli na produkcie znajdują się gumowe nóżki. W razie potrzeby można zamontować samoprzylepne paski, aby uniknąć ślizgania.
- Wybór nieodpowiedniego miejsca montażu może prowadzić do odniesienia obrażeń ciała lub uszkodzenia mienia!
- Uchwyt na komputer PC nadaje się wyłącznie do chronionych zastosowań wewnątrz pomieszczeń, chyba że zaznaczono inaczej.
- Miejsce instalacji starannie zaplanuj tak, aby po instalacji uchwyt na komputer PC znajdował się w żądanej pozycji.
- Postępuj ostrożnie podczas składania lub montażu! Produkt posiada ostre krawędzie, co powoduje ryzyko odniesienia obrażeń!
- Wykonaj wyłącznie prace związane z montażem (lub regulacją) mocowania na komputer PC. Nie demontuj uchwytu na komputer PC i nigdy nie próbuj go modyfikować ani naprawiać.
- Przed rozpoczęciem instalacji sprawdź, czy Twój komputer PC jest odpowiedni do montażu uchwytu na komputer PC. Jeśli nie, być może potrzebna jest porada fachowca.
- Pracuj na czystej, miękkiej i suchej podkładce. Chronić powierzchnie mebli, odpowiednio je zakrywając na czas montażu.
- Podczas mocowania należy koniecznie zwrócić uwagę, aby użyć właściwych śrub. Z reguły uchwyt na komputer PC dostarczany jest z odpowiednimi śrubami, ale w indywidualnych przypadkach (w zależności od produktu) wymagane są inne śruby, które są dostępne w sklepach specjalistycznych.
- Nie używać siły podczas dokręcania, ponieważ może to zniszczyć/uszkodzić uchwyt na komputer PC, utratę gwarancji/rękojmi!
- Montaż lub instalację należy przeprowadzać bardzo sumiennie, ponieważ przewrócenie/ upadek komputera może nie tylko prowadzić do kosztownych szkód następczych, ale również niesie ze sobą ryzyko obrażeń!
- Upewnij się, że podczas montażu w jego obszarze nie przebywają żadne nieupoważnione osoby.
- Podczas wiercenia i dokręcania śrub należy upewnić się, że żadne kable ani przewody nie zostaną uszkodzone. Przypadkowe przewiercenie przewodu elektrycznego może spowodować niebezpieczne dla życia porażenie prądem elektrycznym!

Podczas pracy z narzędziami elektrycznymi (np. z wiertarką) należy zachować wszelkie środki bezpieczeństwa. Nosić okulary ochronne.

- Ułóż wszystkie kable tak, aby nie zostały zgniecione lub wygięte w uchwycie na komputer PC.
- Od czasu do czasu sprawdź wszystkie mocowania śrubowe (w przybliżeniu co 3 miesiące). Regulacja i przesuwanie uchwytu na komputer PC może z czasem spowodować poluzowanie się śrub mocujących.
- Nie dokrecać mocno śrub. Zbyt mocne dokrecanie prowadzi do uszkodzenia gwintu i może negatywnie wpłynąć na wytrzymałość śrub.
- **• Nie należy przeciążać uchwytu na komputer PC. Należy zwrócić uwagę na specyfikacje producenta dotyczące maksymalnej wagi komputera lub jego rozmiaru.**
- Nie używać uchwytu na komputer PC, aby się podpierać lub trzymać się uchwytu.
- Na uchwycie na komputer PC nie wolno mocować żadnych przedmiotów innych niż przeznaczony do tego celu komputer.
- W przypadku jakichkolwiek wątpliwości nie przeprowadzać montażu samodzielnie, ale zwrócić się do wykwalifikowanego fachowca.
- **• Komputery generują ciepło. Zagrożenie pożarem! Przedsięwziąć stosowne działania związane z odprowadzaniem ciepła i zapobieganiem pożarom.** Niektóre powierzchnie mogą ulec uszkodzeniu lub odbarwieniu wskutek odprowadzania ciepła.

### **Pielęgnacja i czyszczenie**

- W żadnym wypadku nie należy używać agresywnych środków czyszczących, płynu czyszczącego na bazie alkoholu ani innych chemicznych roztworów, gdyż mogą one uszkodzić obudowę lub nawet negatywnie wpłynąć na działanie urządzenia.
- Do czyszczenia produktu używaj suchej, niepozostawiającej włókien szmatki.

To publikacja została opublikowana przez Conrad Electronic SE, Klaus-Conrad-Str. 1, D-92240 Hirschau, Niemcy (www.conrad.com).

Wszelkie prawa odnośnie tego tłumaczenia są zastrzeżone. Reprodukowanie w jakiejkolwiek formie, kopiowanie, tworzenie mikrofilmów lub przechowywanie za pomocą urządzeń elektronicznych do przetwarzania danych jest<br>zabronione bez pisemnej zgody wydawcy. Powielanie w całości lub w cześci jest zabronione. Publikacja ta odpowiada zabronione bez pisemnej zgody wydawcy. Powielanie w całości lub w części jest zabronione. Publikacja ta odpowiada stanowi technicznemu urządzeń w chwili druku.

Convright 2019 by Conrad Electronic SE. The Contract of the Contract Security of the Material Security of the Material Security of the Material Security of the Material Security of the Material Security of the Material Sec